**AVOIR UNE IDENTITÉ NUMÉRIQUE LA POSTE EST INDISPENSABLE POUR VOUS INSCRIRE À UNE ACTION ÉLIGIBLE AU CPF** Comment créer votre identité numérique

X La procédure prend environ 15 minutes.

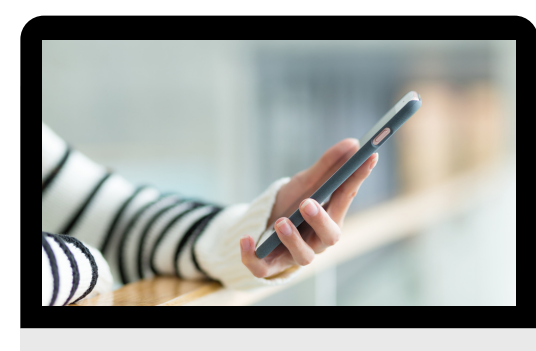

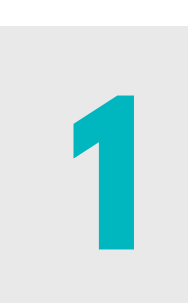

Munissez-vous d'un smartphone ou d'un ordinateur et de votre<br>pièce d'identité

Procédez à la vérification de votre identité en bureau de poste,<br>auprès du facteur ou en ligne

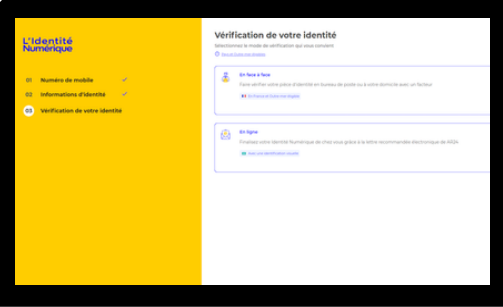

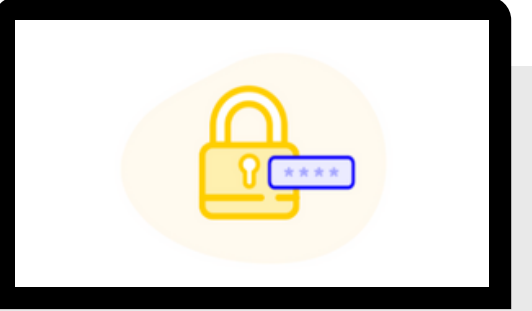

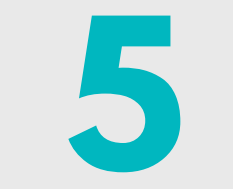

Rendez-vous sur le site de l'Identité Numérique de La Poste : **2** [lidentitenumerique.laposte.fr](https://lidentitenumerique.laposte.fr/)

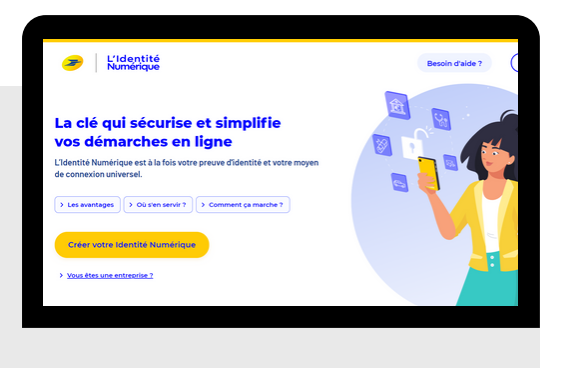

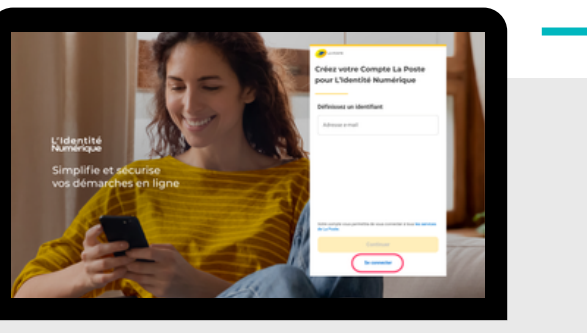

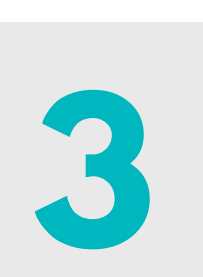

Créez votre compte et saisissez les informations de votre pièce **3** d'identité

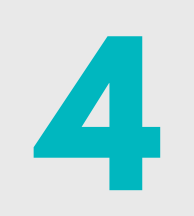

## Activez votre Identité Numérique **5** en définissant votre code personnel

## **[Retrouvez](https://aide.lidentitenumerique.laposte.fr/kb/guide/fr/comment-creer-mon-identite-numerique-la-poste-sur-le-site-web-4Sh9tRaiKE/Steps/869948) le "pas à pas" complet en cliquant ici**

le cnam Ile-de-France